# МІНІСТЕРСТВО ОСВІТИ І НАУКИ УКРАЇНИ ХАРКІВСЬКИЙ НАШОНАЛЬНИЙ ЕКОНОМІЧНИЙ УНІВЕРСИТЕТ ІМЕНІ СЕМЕНА КУЗНЕЦЯ

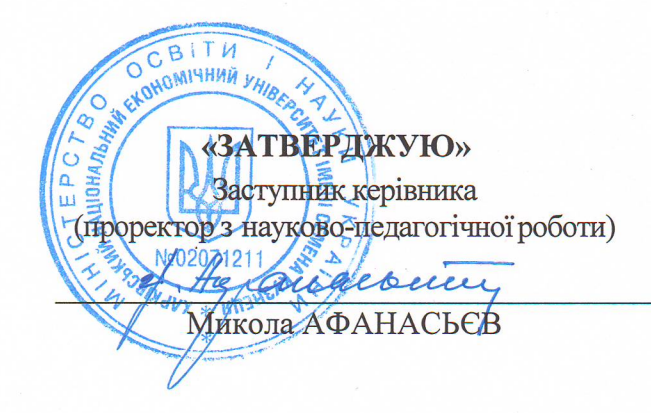

Планування розвитку територій робоча програма навчальної дисципліни

Галузь знань Спеціальність Освітній рівень Освітня програма 28 Публічне управління та адміністрування 281 «Публічне управління та адміністрування» перший (бакалаврський) Публічне управління

Вид дисципліни Мова викладання, навчання та оцінювання вибіркова українська

Завідувач кафедри державного управління, публічного адміністрування та регіональної економіки

 $H\not\!\!\!/\!\!\!\!/\,$ 

Наталія ГАВКАЛОВА

Харків 2020

# ЗАТВЕРДЖЕНО

на засіданні кафедри державного управління, публічного адміністрування та регіональної економіки

Протокол № 2 від 26.08.2020 р.

# Розробник:

Єрмоленко Оксана Олександрівна., к.е.н., викладач. кафедри державного управління, публічного адміністрування та регіональної економіки

# Лист оновлення та перезатвердження робочої програми навчальної дисципліни

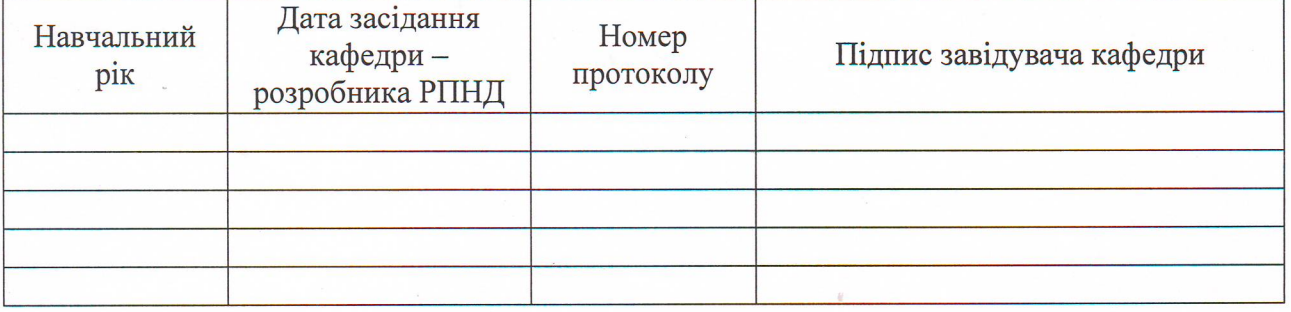

### Анотація навчальної дисципліни

Програма навчальної дисципліни передбачає першочергове вивчення теоретичних основ: принципів, методів і прийомів якісного та кількісного обґрунтування планових показників розвитку територій. У зв'язку з цим студенти вивчають систему планування в Україні, засоби и методи обгрунтування планових рішень, методологію стратегічного і тактичного планування, соціально-економічний аналіз у процесі стратегічного планування, моніторинг та оцінювання реалізації стратегічного плану, прогнозування та планування на регіональному та місцевому рівні, інформаційну базу та організацію планової роботи з розвитку територій, управління земельними ресурсами, правові основи управління земельними ресурсами.

Навчальна дисципліна «Планування розвитку територій» є вибірковою навчальною дисципліною для спеціальності 281 «Публічне управління та адміністрування». Вона покликана формувати у студентів такі компетентності як здійснення стратегічного планування розвитку територій та планування на регіональному й місцевому рівні, а також управління землекористуванням.

Основною стадією управління будь-яким видом доцільної діяльності є процес постановки мети й застосування способів її досягнення. Процес управління складається з багатьох функцій, однак, першорядне значення має планування, що передбачає розробку стратегічних, довгострокових, поточних, оперативних планів, планів інвестиційних проектів та бізнес-планів. Планування спрямоване на підвищення ефективності національного господарства на основі впровадження досягнень науково-технічного прогресу, раціонального використання матеріальних і фінансових ресурсів. План передбачає генеральну стратегію розвитку будь-якого суб'єкту господарювання та виконує функції контролю й оцінки. У цьому зв'язку фахівці повинні мати теоретичні, практичні навички, володіти відповідними компетенціями, знати методи розробки планів як системи взаємозалежних умов і параметрів конкретного суб'єкта господарювання, починаючи від формування цілей і завершуючи розробкою конкретних заходів щодо їх досягнення, вміти формувати поряд із загальними конкретні практичні завдання з планування з урахуванням можливості запобігання господарських ризиків.

Мета навчальної дисципліни: засвоєння теоретичних знань щодо планування розвитку територій та формування професійних компетентностей з управління стратегічними та тактичними змінами територій.

#### Характеристика навчальної дисципліни

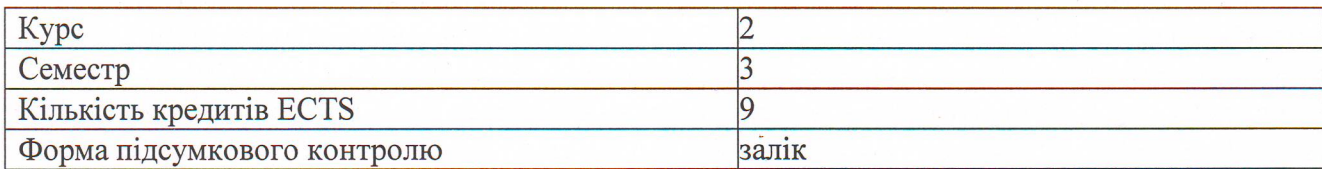

#### Структурно-логічна схема вивчення навчальної дисципліни

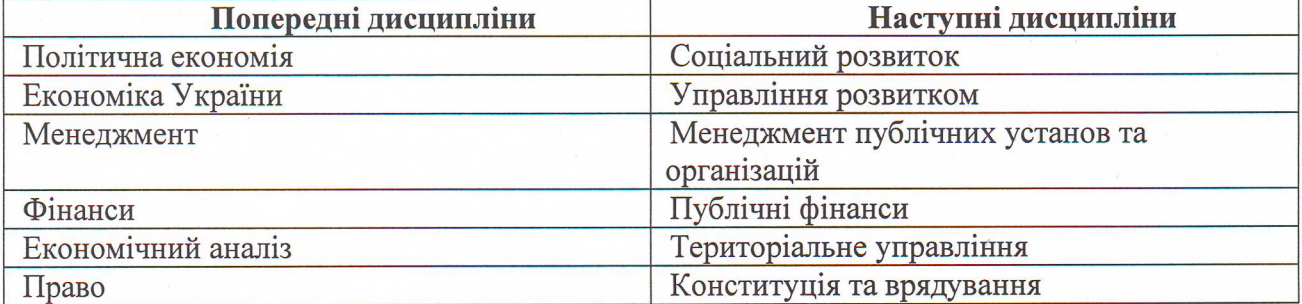

# Компетентності та результати навчання за дисципліною

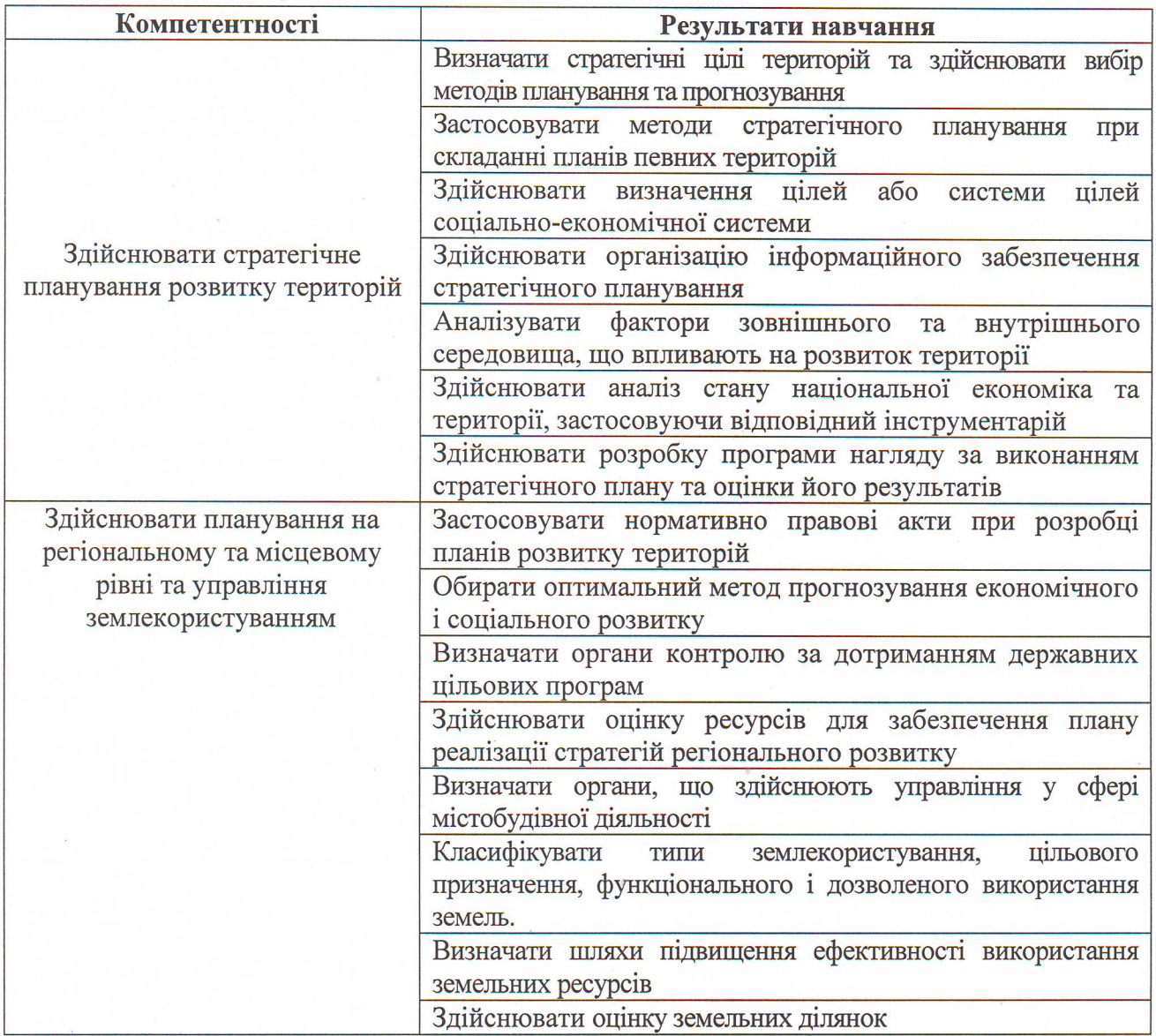

#### Програма навчальної дисципліни

Змістовий модуль 1. Теоретико-методологічні основи здійснення стратегічного планування та прогнозування розвитку територій

Тема 1. Система планування та прогнозування як інструмент державної політики 1.1. Теоретичні основи прогнозування та планування економіки.

Інструменти державної політики регулювання соціально-економічних процесів. Макроекономічне планування як механізм державного регулювання. Об'єкт та суб'єкт планування і прогнозування. Економічне програмування. Програма економічного і соціального розвитку.

1.2. Методологія прогнозування та програмування (макроекономічного планування).

Сутність концепції. Методологія в широкому сенсі. Методологія прогнозування та програмування (макроекономічне планування). Складові методології. Принципи державного прогнозування та розроблення програм економічного і соціального розвитку України. Сучасні методи планування. Цільова комплексна програма. Форми організації планування.

1.3. Система планування як інструмент національного та регіонального розвитку.

Система планів та їх класифікація. Прогнозні та програмні документи економічного і соціального розвитку України.

1.4. Основні напрямки і пріоритети економічного розвитку України та регіональної політики

Сучасні пріоритетні напрямки регіональної політики в Україні.

Тема 2. Теоретико-методологічні основи стратегічного планування

2.1. Соціальне ринкове господарство як об'єкт державного регулювання та стратегічного планування.

Сутність сучасного соціального ринкового господарства. Теоретичні основи стратегічного планування. Стратегічне планування розвитку регіону. Характерні риси, стратегічному плануванню. Перешкоди, властиві які заважають запровадженню стратегічного планування на територіальному рівні, та шляхів їх подолання.

2.2. Методи стратегічного планування.

Класифікація проблем. Методи стратегічного планування.

2.3. Діюче законодавство в галузі стратегічного розвитку України та її регіонів.

Концепція державної регіональної політики. Методичні рекомендації з формування регіональних стратегій розвитку

Тема 3. Процес стратегічного планування розвитку територій

3.1. Теоретичні основи процесу стратегічного планування.

Питання, на які слід відповісти перед початком стратегічного планування. Сутнісна складова процесу стратегічного планування.

3.2. Структурні елементи процесу стратегічного планування

Складові процесу стратегічного планування. Визначення та формулювання цілі або системи цілей. Вимоги до формулювання цілей соціально-економічної системи. Оцінка та аналіз зовнішнього середовища. Аналіз рівня розвитку національної економіки. Оцінка та аналіз вихідного рівня об'єкта стратегічного планування, визначення сильних і слабких його сторін. Вивчення обсягу і структури потреб суспільства, його окремих підсистем у плановому періоді. Аналіз стратегічних альтернатив. Вибір, реалізація, оцінка стратегії. Система процесу стратегічного планування розвитку регіонів.

 $4.$ Організаційне забезпечення процесу стратегічного планування. Тема Співробітництво з територіальними громадами та іншими суспільними групами

4.1. Організація інформаційного забезпечення стратегічного планування розвику територій.

Основні види управлінської діяльності в рамках процесу стратегічного планування. інформаційного забезпечення стратегічного планування. Вимоги Організація ДО інформаційних джерел та інформації при розробці прогнозів і планів.

4.2. Взаємодія державних та регіональних органів влади при розробці плановопрогнозних документів.

Механізм реалізації Державної стратегії регіонального розвитку. Запровадження координації діяльності центральних та місцевих органів влади. Інструменти реалізації стратегії розвитку територій. Інституційне та організаційне забезпечення стратегії. Фінансове забезпечення реалізації стратегії. Напрями удосконалення організаційного забезпечення процесу стратегічного планування розвитку територій.

4.3. Співробітництво з територіальними громадами та іншими суспільними групами при розробці стратегії розвитку територій

Підходи до розробки стратегії. Залучення широких верств населення до взаємодії з органами місцевого самоврядування у розробці стратегії розвитку територій.

Тема 5. Соціально-економічний аналіз у процесі стратегічного планування розвитку територій

5.1. Інформаційне забезпечення та аналітичні дослідження, необхідні для планування розвитку території.

Основні аспекти аналізу розвитку територій. Етапи та процедури економічного аналізу розвитку територій.

5.2. Аналіз соціально-економічної бази регіону.

Класифікація складових соціально-економічної бази регіону. Рекомендації щодо складання висновків.

5.3. Застосування теорії економічного аналізу при здійсненні аналітичної оцінки соціально-економічного розвитку регіону.

Методи кількісного аналізу стану економіки території. Аналіз відносної зміни. Коефіцієнт розвитку галузей економіки в окремій місцевості. Шкалограма визначення місця окремих районів міста та малих міст в економічній ієрархії. Рейтингова оцінка економічного розвитку регіонів як різновид порівняльного аналізу.

Тема 6. Моніторинг та оцінювання реалізації стратегічного плану. Організація моніторингу та оцінки реалізації стратегічного плану

6.1. Управління реалізацією стратегічного плану та контроль за його виконанням.

Сутність та зміст процесу формального планування Процес реалізації стратегічного плану. Перевірка та оцінка виконання стратегічного плану. Стратегічні зміни в процесі реалізації стратегічного плану. Стратегічний контроль за виконанням плану. Розробка програм и проектів. Інструментарій та методи відбору проектів.

6.2. Механізм реалізації стратегії стійкого розвитку регіонів в Україні.

Система моніторингу та оцінки реалізації державної стратегії регіонального розвитку. Індикатори процесу реалізації державної стратегії регіонального розвитку. Розроблення програми нагляду за виконанням стратегічного плану та оцінки його результатів. Моніторинг виконання стратегічного плану розвитку території територіальною громадою.

Змістовий модуль 2. Теоретико-методологічні основи здійснення планування на регіональному та місцевому рівні

Тема 7. Нормативно-правове забезпечення територіального планування в Україні

7.1. Теоретичні засади територіального планування.

Етапи становлення та формування нормативно-правової бази для системи плановонормативно-правове забезпечення Україні. Сучасне прогнозних документів  $\overline{B}$ територіального планування в Україні.

7.2. Розроблення та затвердження генерального плану.

Сутність та роль генерального плану у розвитку територій. Порядок розроблення, коригування, погодження і затвердження містобудівної діяльності з планування територій.

7.3. Нормативно-правове забезпечення розвитку територій в Україні

Концепція державної регіональної політики. Шляхи удосконалення державного регулювання розвитку регіонів. Підвищення ролі та відповідальності місцевих органів виконавчої влади та органів місцевого самоврядування в питаннях соціально-економічного розвитку регіонів.

Тема 8. Методологія прогнозування територіального розвитку

8.1. Взаємозв'язок прогнозування і планування. Сутність економічного прогнозування територіального розвитку.

Сутність і зміст економічного прогнозування. Види і призначення прогнозів. Класифікація прогнозів. Функціональне значення економічного прогнозування.

### 8.2. Методи прогнозування.

Методологія прогнозування великих керованих систем. Характеристика метолів економічного прогнозування: методи експертних оцінок, екстраполяції, моделювання, нормативного прогнозування та ін. Класифікація методів прогнозування. Система державних прогнозів економічного і соціального розвитку України та її регіонів.

Тема 9. Державні та регіональні цільові програми як важелі процесу територіального розвитку

9.1. Програмно-цільовий метод планування як спосіб формування системи планових рішень.

Теоретичні основи програмно-цільового методу планування. Особливості розроблення цільових програм. Законодавчі акти, що регулюють застосування програмноцільового підходу.

9.2. Розробка цільових комплексних програм.

Класифікація державних цільових програм. Державні цільові програми в системі планування та прогнозування економічного і соціального розвитку України. Розробка та виконання державних цільових програм. Контроль за виконанням державних цільових програм. Повноваження органів державної влади у сфері розробки і виконання державних цільових програм.

Тема 10. Оперативне планування як інструментарій реалізації стратегії

### 10.1. Сучасні підходи до оперативного планування

Сутність оперативного планування. Підходи до розробки оперативних планів місцевого розвитку. Принципи підготовки оперативного плану. Розроблення оперативного плану. Суб'єкти процесу розробки оперативного плану. Склад робочої групи з підготовки оперативного плану реалізації стратегії територіального розвитку.

10.2. Підготовка оперативних документів.

Послідовність основних заходів з розробки оперативного плану. Відбір проектів для досягнення оперативних цілей. Створення програмних документів.

10.3. Структура та змістовна складова оперативного плану.

Програма соціально-економічного розвитку як невід'ємна складова оперативного плану. Ресурси для забезпечення плану реалізації стратегій регіонального розвитку.

Тема 11. Особливості планування і розвитку міст

11.1. Напрями та завдання містобудівної діяльності

Законодавство у галузі містобудівної діяльності. Напрями, завдання, основні вимоги до містобудівної діяльності. Державне регулювання у галузі містобудування.

11.2. Компетенція органів влади різного рівня у галузі містобудування.

будівельної діяльності. Нормативна регламентація Земельні відносини  $\overline{V}$ містобудуванні. Містобудівний кадастр населених пунктів. Державний контроль у сфері містобудування. Відповідальність за порушення містобудівного законодавства.

11.3. Особливості планування і забудови міських територій.

Управління у галузі містобудівної діяльності. Основні напрями містобудівної діяльності. Органи, що здійснюють управління у галузі містобудівної діяльності. Планування територій. Генеральний план населеного пункту. Сутність та роль містобудівного моніторингу.

### 11.4. Стратегічні напрями розвитку міст

Нормативно-правові документи стратегічного розвитку міст. Підходи до розвитку міст. Сучасні стандарти до розвитку міст. Технічні тенденції прискорення розвитку міст. Механізм імплементації заходів для розвитку міст.

Тема 12. Теоретично-методологічні основи управління земельними ресурсами

12.1. Нормативно-правове регулювання земельних ресурсів.

Нормативно-правові акти щодо регулювання земельних відносин. Повноваження органів законодавчої, виконавчої влади та органів місцевого самоврядування у галузі земельних відносин. Одержання та реалізація права на землю. Основні принципи формування соціально та економічно ефективного  $\mathbf{i}$ екологічно безпечного землекористування.

12.2. Земельні ресурси як об'єкт управління.

Поняття та мета управління земельними ресурсами. Методи управління земельними ресурсами. Проведення землеустрою на загальнодержавному і регіональному рівнях. Шляхи ефективного використання земельних ресурсів

12.3. Нормативно-методичне регулювання оцінювання земель.

Основи проведення оцінки земель. Порядок проведення економічної оцінки земель. Порядок проведення нормативної та експертної грошової оцінки земельних ділянок. Відповідальність та вирішення суперечок за порушення законодавства в сфері опінки земель.

# Методи навчання та викладання

При викладанні дисципліни використовуються такі методи навчання:

розповідь - для оповідної, описової форми розкриття навчального матеріалу;

пояснення - для розкриття сутності певного явища, закону, процесу;

бесіда - для усвідомлення за допомогою діалогу нових явищ, понять;

ілюстрація для розкриття предметів і процесів через їх символічне зображення (малюнки, схеми, графіки);

лабораторна (практична) робота - для використання набутих знань у розв'язанні практичних завдань;

аналітичний метод - мисленнєвого або практичного розкладу цілого на частини з метою вивчення їх суттєвих ознак;

індуктивний метод - для вивчення явищ від одиничного до загального;

дедуктивний метод - для вивчення навчального матеріалу від загального до окремого, одиничного;

проблемний виклад матеріалу - для створення проблемної ситуації.

### Порядок оцінювання результатів навчання

Система оцінювання сформованих компетентностей у студентів враховує види занять, які згідно з програмою навчальної дисципліни передбачають лекційні, семінарські, практичні заняття, а також виконання самостійної роботи. Оцінювання сформованих компетентностей у студентів здійснюється за накопичувальною 100-бальною системою.

Контрольні заходи включають:

поточний контроль, що здійснюється протягом семестру під час проведення лекційних та семінарських занять і оцінюється сумою набраних балів (максимальна сума -100 балів; мінімальна сума для отримання заліку - 60 балів);

модульний контроль, що проводиться у формі колоквіуму за відповідний змістовий модуль і має на меті інтегроване оцінювання результатів навчання студента після вивчення матеріалу з логічно завершеної частини дисципліни - змістового модуля;

підсумковий/семестровий контроль, що проводиться у формі заліку відповідно до графіка навчального процесу.

Порядок проведення поточного оцінювання знань студентів. Оцінювання знань студента під час семінарських і практичних занять та виконання індивідуальних завдань проводиться за такими критеріями:

Семінарські заняття: доповідь на проблемні питання (2 бали) за умови обрання студентом актуального питання за поточною темою та виступ перед студентською аудиторією; активна робота на парі (1 бал) за умови активної участі у обговоренні доповідей, участі у дискусіях; експрес-опитування (3) за умови швидкої та вірної відповіді на поставлені питання опрацьованої теми; загальна кількість балів, котрі можна отримати на семінарському занятті складає 6 балів.

Самостійна робота: презентація результатів досліджень (2 бали) за умови самостійного виконання завдання, інформація дійсно цікава та актуальна для даної дисциплни, оформлення результатів у формі невеликої презентації.

Підсумковий контроль: завданням заліку є перевірка розуміння студентом програмного матеріалу в цілому, логіки та взаємозв'язків між окремими розділами, здатності системного використання накопичених знань, вміння формулювати своє ставлення до певної проблеми навчальної дисципліни тощо. В умовах реалізації компетентнісного підходу залік оцінює рівень засвоєння студентом компетентностей, що передбачені кваліфікаційними вимогами. Студента слід вважати атестованим, якщо сума балів, одержаних за результатами підсумкової/семестрової перевірки успішності, дорівнює або перевищує 60 балів.

Отриманий бал заноситься у залікову «Відомість обліку успішності» навчальної дисципліни. Виставлення підсумкової оцінки здійснюється за шкалою, наведеної в таблиці 1 «Шкала оцінювання: національна та ЄКТС».

Таблиня 1

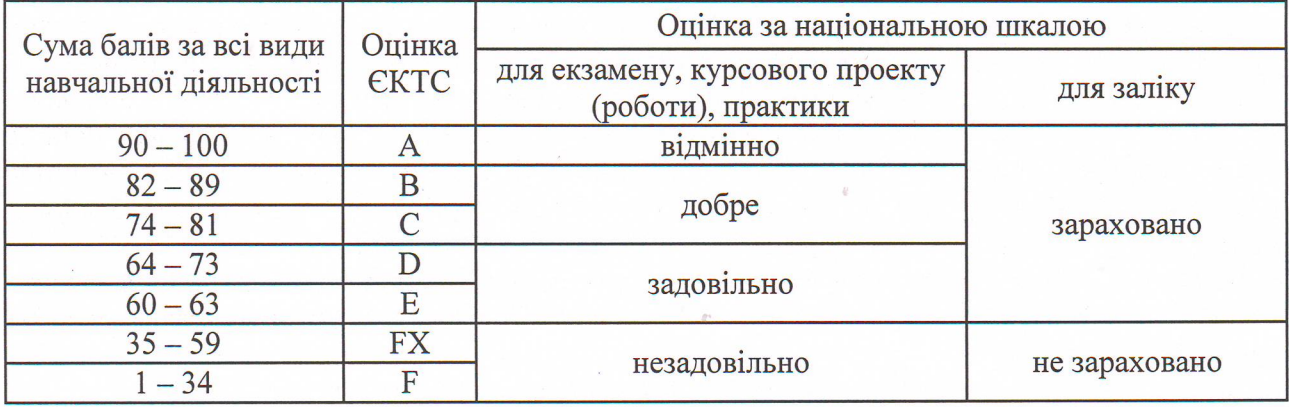

Шкала оцінювання: національна та ЄКТС

Форма оцінювання та розподіл балів наведено у табл. «Рейтинг-план навчальної дисципліни» (табл. 2)

Таблиця 2

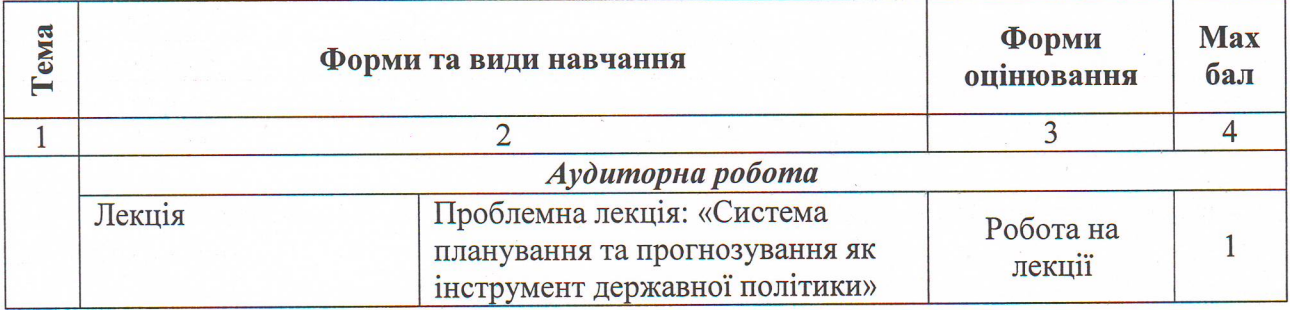

#### Рейтинг-план навчальної дисципліни

# Продовження табл. 2

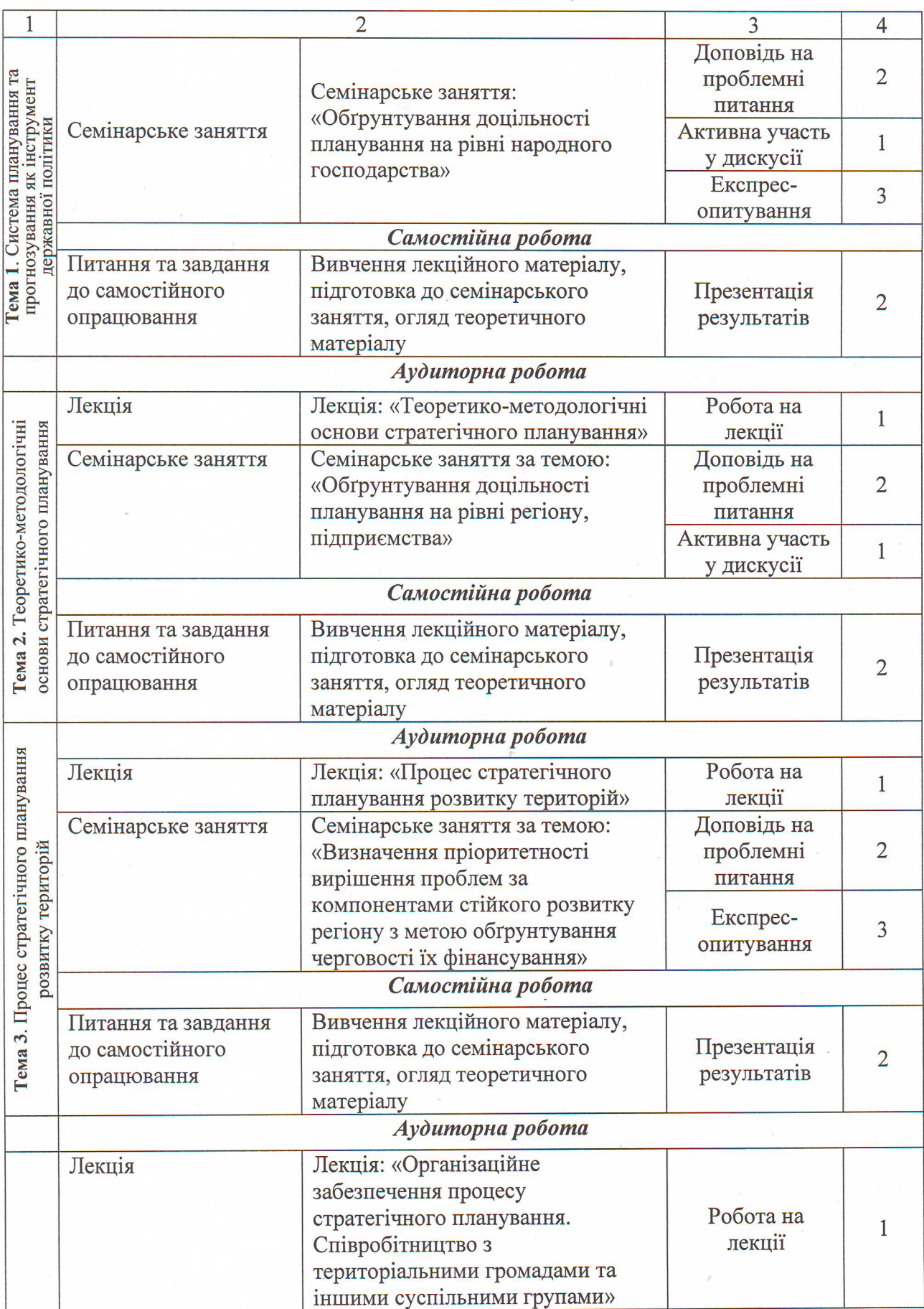

Продовження табл. 2

 $\overline{\phantom{a}}$ 

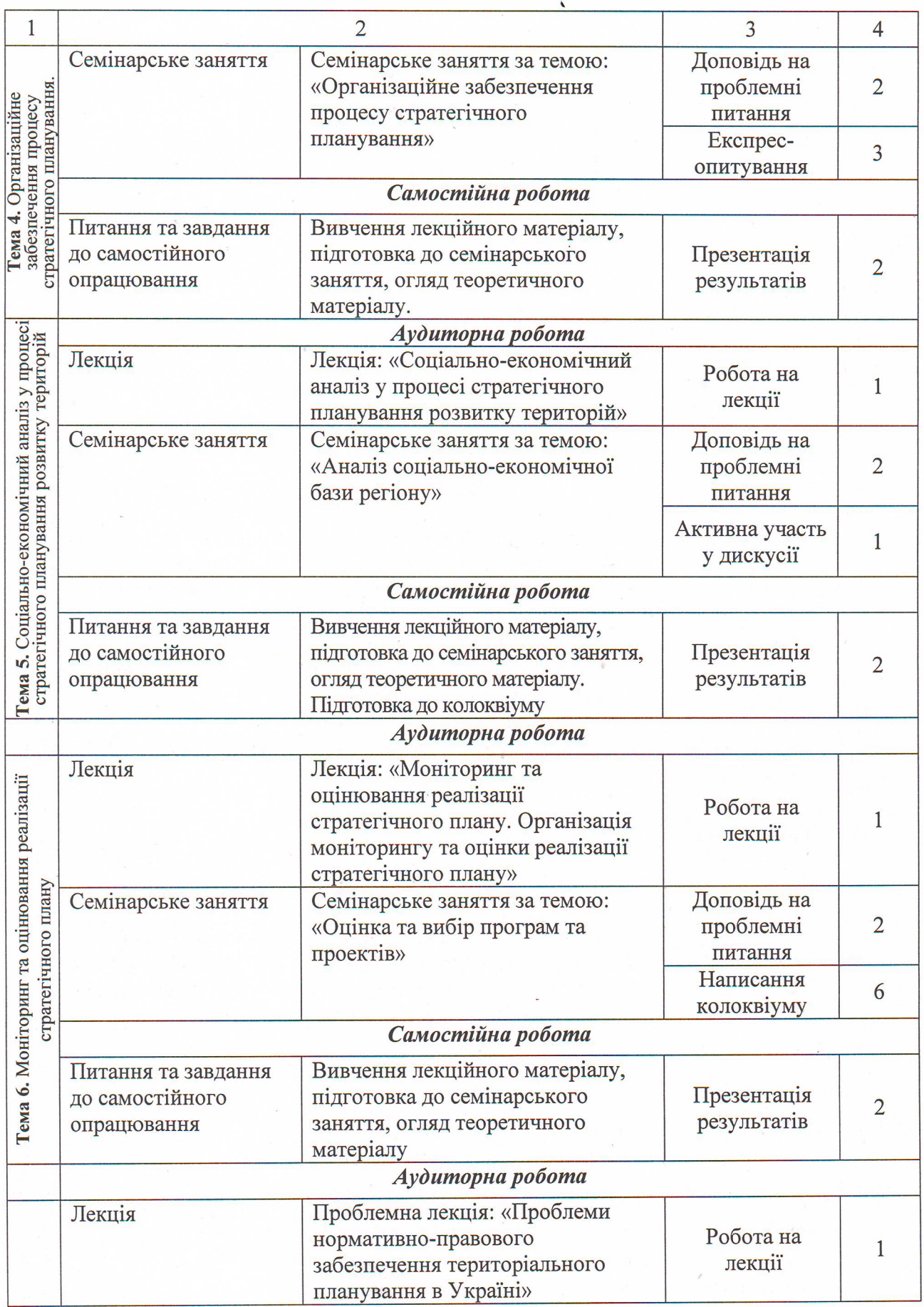

# Продовження табл. 2

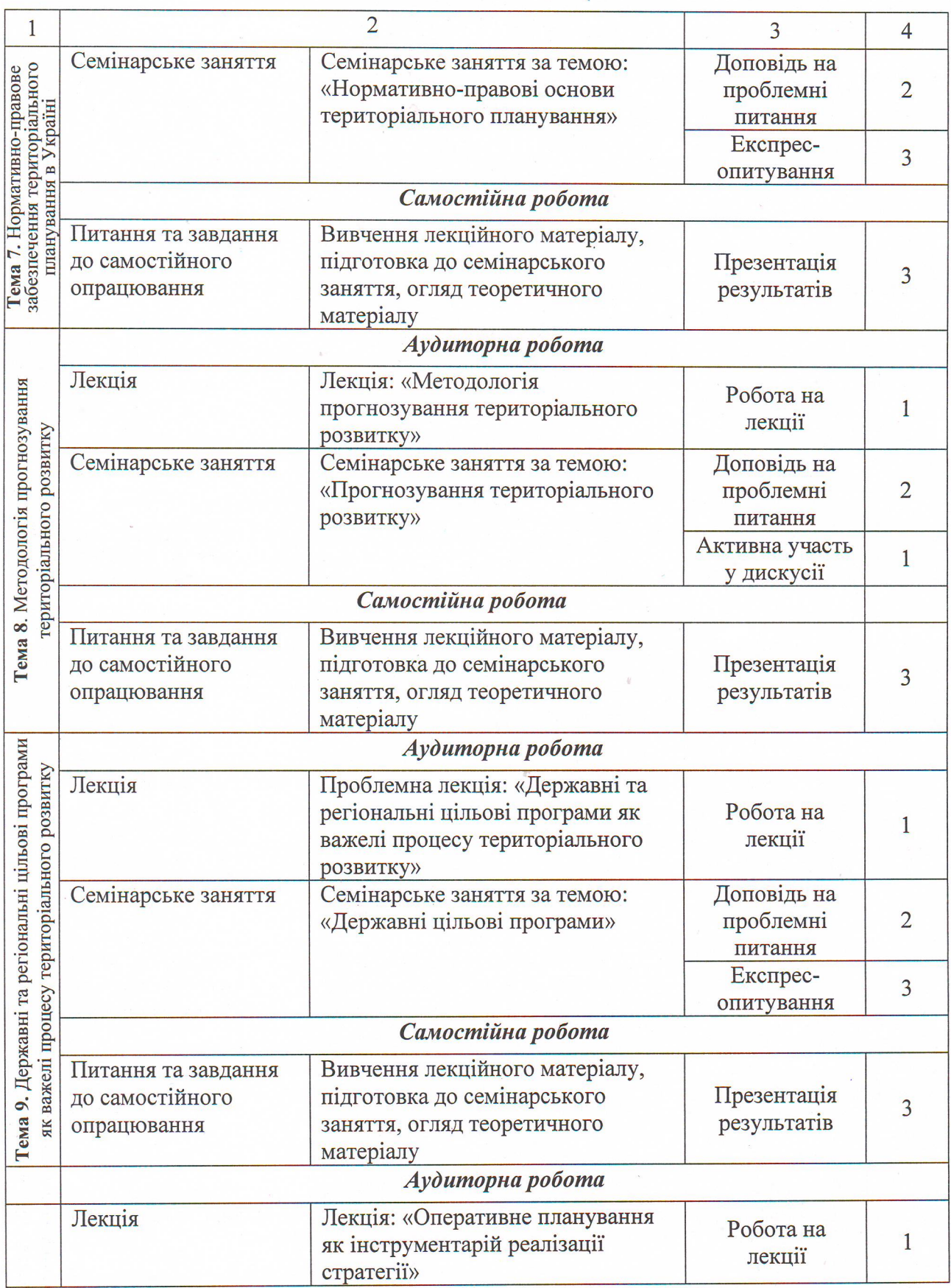

# Закінчення табл. 2

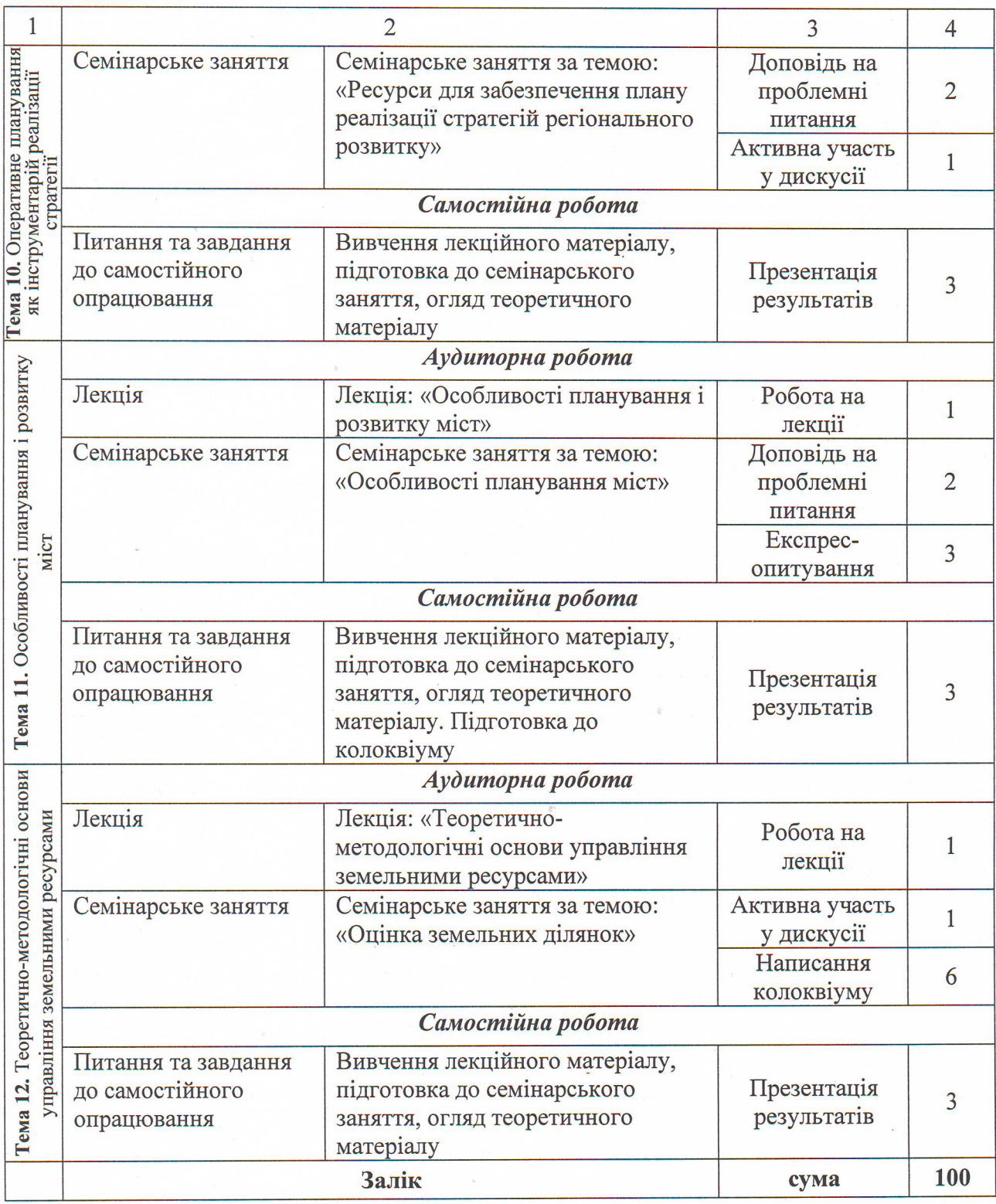

# Рекомендована література

# Основна

1. Вакуленко В. Місцевий економічний розвиток: посібник для викладача / В. Вакуленко, Н. Гринчук., Г. Борщ., Н. Васильєва та інші. - К. : Проект «ПРОМІС», 2018. - 103 с. 2. Берданова О. В. Стратегічне планування розвитку об'єднаної територіальної громади: навч. посіб./[О. В. Берданова, В. М. Вакуленко, І. В. Валентюк, А. Ф. Ткачук] - К.:  $-2017$ .  $-121$  c.

3. Планування розвитку територіальних громад. Навчальний посібник для посалових осіб місцевого самоврядування / Г. Васильченко, І. Парасюк, Н. Єременко / Асоціація міст України – К., ТОВ «ПІДПРИЄМСТВО «ВІ ЕН ЕЙ», 2015. – 256 с.

## Додаткова

4. Берданова О., Вакуленко В. Стратегічне планування місцевого розвитку. Практичний посібник/ [О. Берданова, В. Вакуленко]; Швейцарсько-український проект «Підтримка де-централізації в Україні – DESPRO. – К.: ТОВ «София-А». – 2012. – 88 с.

5. Грабовецький Б. Є. Планування та економічне прогнозування: навчальний посібник /Б.Є. Грабовецький. - Вінниця: ВНТУ, 2013. - 66 с.

6. ДБН Б.2.2-12:2018 «Планування і забудова територій» Будівельні норми України // Інформаційний бюлетень Мінрегіону України. - №5. - 2018. - 179 с.

7. Дикань В. Д., Зубенко В. О. Стратегічне управління: Навч. посіб. / В. Д. Дикань, В. О. Зубенко, І. В. Токмакова – К.: Центр навчальної літератури, 2019. – 272 с.

8. Клебанова Т. С. Методы и модели прогнозирования социально-экономических процессов: учебн. пособ. / Т. С. Клебанова, В. А. Курзенев, В. Н. Наумов и др. - СПб. : Издательство СЗИУ РАНХ и ГС, 2012. - 566 с.

9. Кулявець В.О. Прогнозування соціально-економічних процесів: Навч. пос. / В.О. Кулявець - К.: Кондор, 2016. - 194 с.

10. Могилко В. О Стратегічний менеджмент: навчальний посібник для студентів вищих навчальних закладів / В. О. Могилко, І. А. Дмитрієв, Р. В. Сагайдак-Никитюк та інші. - Харків.: ХНАДУ, 2016. - 252 с.

11. Моделі і методи соціально-економічного прогнозування: Підручник / Геєць В. М., Клебанова Т. С., Черняк О. І., Іванов В.В., Дубровіна Н. А., Ставицький А. В. – Х.: ВД «IHXEK», 2005. - 396 c.

12. Основы устойчивого развития Харьковской области до 2020 года: Монография. -Х.: Издательский Дом «ИНЖЕК», 2010. - 528 с. (Авторский коллектив: Добкин М. М., Чернов С. И., Кернес Г. А., Сапронов Ю. А., Пономаренко В. С., Кизим Н. А., Авершин С. В.

13. Прогнозування соціально-економічних процесів : навчальний посібник для студентів напряму підготовки 6.030502 "Економічна кібернетика" денної форми навчання / Т. С. Клебанова, В. А. Курзенев, В. М. Наумов та ін. -Х.: ХНЕУ ім. С. Кузнеця, 2015. -656 с.

14. Стратегічне планування регіонального розвитку. [Електронний ресурс]. - Режим πος τνην:http://regionet.org.ua/files/04.RD Strategies Methodology Kashevskyi UA.pd

15. Методологія планування регіонального розвитку в Україні. - [Електронний http://regionet.org.ua/files/04. Режим доступу  $\bullet$ pecypc]. RD Strategies Methodology Kashevskyi UA.pdf20.

16. Стратегічне планування місцевого розвитку. - [Електронний ресурс]. - Режим http://despro.org.ua/media/articles/04 book berdanova vakulenko доступу ctrateg chne planuvann.pdf21.

17. Підтримка політики регіонального розвитку в Україні. - [Електронний ресурс]. -Режим доступу: http://surdp.eu/Strategic-Planning-Documents

### Інформаційні ресурси

18. Офіційний портал Верховної Ради України: офіційний веб-портал. - [Електронний ресурс]. - Режим доступу: www.rada.gov.ua.

19. Сайт персональних навчальних систем ХНЕУ ім. С. Кузнеця. Дисципліна «Планування розвитку територій» - [Електронний ресурс]. - Режим доступу : https://pns.hneu.edu.ua/course/view.php?id=2565

20. Урядовий портал: Єдиний веб-портал органів виконавчої влади України. -[Електронний ресурс]. - Режим доступу: https://www.kmu.gov.ua/